# **1Z0-340-20Q&As**

Oracle Eloqua CX Marketing 2020 Implementation Essentials

### **Pass Oracle 1Z0-340-20 Exam with 100% Guarantee**

Free Download Real Questions & Answers **PDF** and **VCE** file from:

**https://www.leads4pass.com/1z0-340-20.html**

100% Passing Guarantee 100% Money Back Assurance

Following Questions and Answers are all new published by Oracle Official Exam Center

**C** Instant Download After Purchase **83 100% Money Back Guarantee** 

365 Days Free Update

**Leads4Pass** 

800,000+ Satisfied Customers

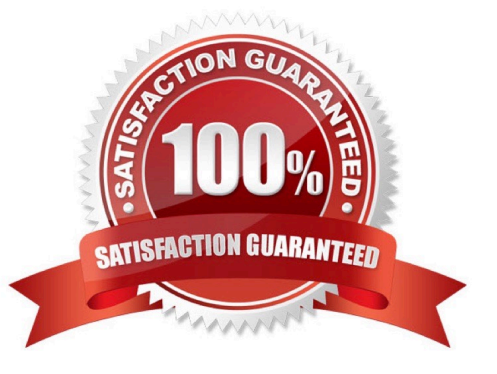

## **Leads4Pass**

#### **QUESTION 1**

After integrating an Eloqua form externally on a client\\'s website, the form is NOT capturing submissions in Eloqua.

Which two causes of the issue with form integration? (Choose two.)

A. The Eloqua form is active and the code has been integrated on another page on the client\\'s website.

- B. "Must contain a valid number of characters" is set and the submitter is entering more characters on the webpage.
- C. The Eloqua form has a required field but the website is NOT reflecting that this field is required.

D. A processing step has been updated on the form and the code has not been updated to reflect this on the client\\'s website.

Correct Answer: AD

#### **QUESTION 2**

After a Data Import has been created and saved, which two import settings can be modified? (Choose two.)

- A. Schedule
- B. Import Name
- C. Import Purpose
- D. Priority Source
- Correct Answer: AD

Reference: https://docs.oracle.com/cloud/latest/marketingcs\_gs/OMCAA/Help/Apps/SalesforceApp/Tasks/ CreatingImports.htm

#### **QUESTION 3**

Which two will Eloqua accept when uploading an email? (Choose two.)

- A. Microsoft Word Document
- B. PDF Document
- C. Zip File
- D. Text File
- E. HTML

Correct Answer: CE

Reference: https://docs.oracle.com/cloud/latest/marketingcs\_gs/OMCAA/Help/EmailEditing/HTMLEmail/

### **Leads4Pass**

#### CreatingNewEmailsByUploadingHTML.htm

#### **QUESTION 4**

Which two are valid Data Export options? (Choose two.)

- A. Export only records changed since last run
- B. Export a compressed zip file
- C. Export to an Eloqua FTP server
- D. Export Campaign data

Correct Answer: AD

#### **QUESTION 5**

Which report option will allow you to access a prebuilt report\\'s prompts and run the report? (Choose the best answer.)

A. Properties

- B. Open
- C. Schedule
- D. Edit
- E. Add to Favorites
- Correct Answer: C

[Latest 1Z0-340-20 Dumps](https://www.leads4pass.com/1z0-340-20.html) [1Z0-340-20 PDF Dumps](https://www.leads4pass.com/1z0-340-20.html) [1Z0-340-20 VCE Dumps](https://www.leads4pass.com/1z0-340-20.html)